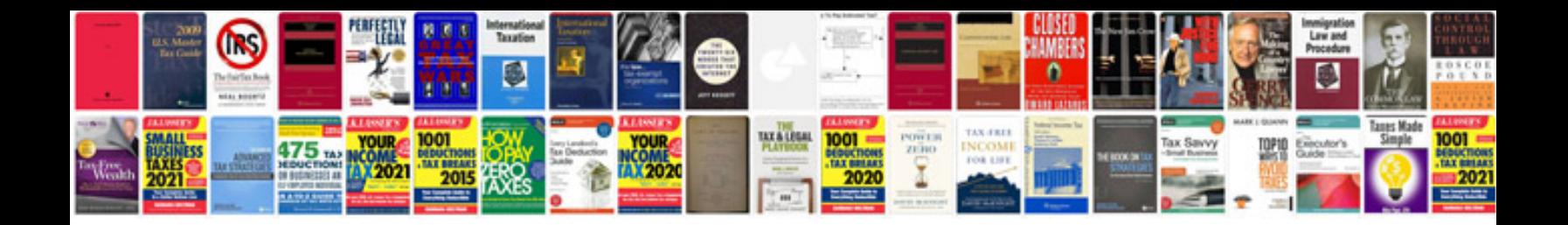

**Week planner template**

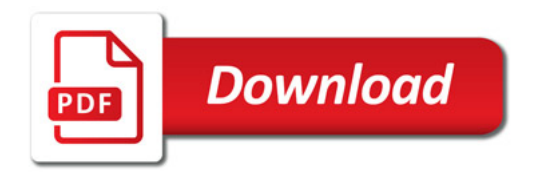

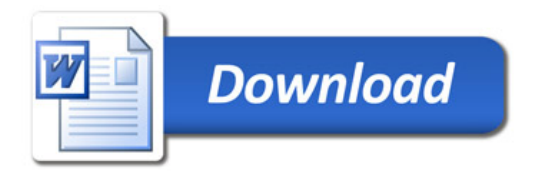